# **GOSSEN METRAWATT**

# RS232-USB Converter 3-349-323-15

3/1.18

#### **Anwendung**

Mit diesem Konverter können Sie Prüfgeräte, die mit einer seriellen Schnittstelle ausgestattet sind (z. B. PROFITEST 204, PROFITEST PSI, METRISO 5000 D-PI, METRISO PRIME+, SECUTEST..., METRAHIT..., R6000), mit der USB-Schnittstelle eines PCs verbinden. Der Konverter ermöglicht die Datenübertragung\* zwischen Prüfgerät und PC oder auch ein Update der Prüfgerätesoftware.

Die Vorgehensweise hierzu ist in der Bedienungsanleitung Ihres Prüfgeräts oder in der Anleitung bei den zugehörigen Übertragungsprogrammen beschrieben.

Der Adapter ist für eine Remote-Steuerung nur bedingt einsetzbar.

#### 2 Anschluss

Der Konverter wird an einen freien USB-Anschluss des PCs angesteckt. Eine separate Spannungsversorgung ist nicht erforderlich, da das Gerät über diese Schnittstelle versorgt wird. Zur Verbindung mit dem Prüfgerät stecken Sie den Konverter an der seriellen Schnittstelle des Prüfgeräts an. Zur Sicherung der Verbindung können Sie die Schrauben am Stecker anziehen.

#### 3 Installation der Gerätetreiber

Das Programm Driver Control zur Installation des USB-Gerätetreibers finden Sie auf unserer Homepage zum Downloaden:

http://www.gossenmetrawatt.com

- $\rightarrow$  PRODUKTE
- → SOFTWARE UND ZUBEHÖR
- $\rightarrow$  Software
- → Prüftechnik
- $\rightarrow$  Driver Control

#### 4 Technische Kennwerte

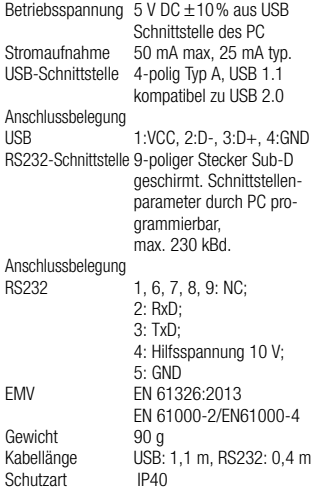

## 1 Application

Using this converter you can connect test instruments equipped with a serial interface

(e. g. PROFITEST 204, PROFITEST PSI, METRISO 5000 D-PI, METRISO PRIME+, SECUTEST..., METRAHIT..., R6000) to the USB-interface of any personal computer. The converter allows data transfer\* between test instrument and PC as well as an update of the test instrument's internal software. For further information see the test instrument's operating instructions and the help file coming with the transfer software.

The adapter can be used for remote control with restrictions only.

#### 2 Connection

The converter is simply plugged to an unused USB port of your PC. No external power supply is required as the converter is supplied via the USB interface.

Just connect the serial plug to the RS232 socket of your tester. For reasons of mechanical safety you can fasten the screws.

### 3 Driver installation

GMC-I Driver Control software for installation of the driver can be downloaded from Gossen Metrawatt's website at:

http://www.gossenmetrawatt.com

- → Products
- → Accessories; Software;
- → Software for Testers
- → Utilities
- → Driver Control

#### 4 Technical Data

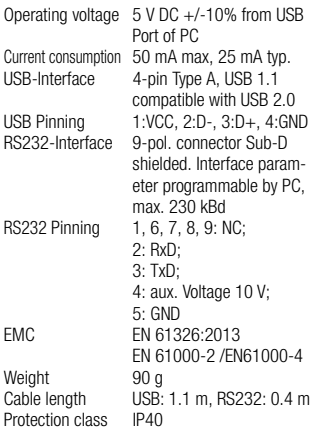

Erstellt in Deutschland • Änderungen vorbehalten • Eine PDF-Version finden Sie im Internet Created in Germany • Subject to change without notice • A pdf version can be found on the internet

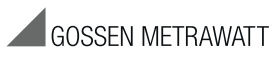

GMC-I Messtechnik GmbH Südwestpark 15 90449 Nürnberg • Germany Telefon+49 911 8602-111 Telefax +49 911 8602-777 E-Mail info@gossenmetrawatt.com www.gossenmetrawatt.com